# Matlab Cheat Sheet

### Arrays/lists of numbers

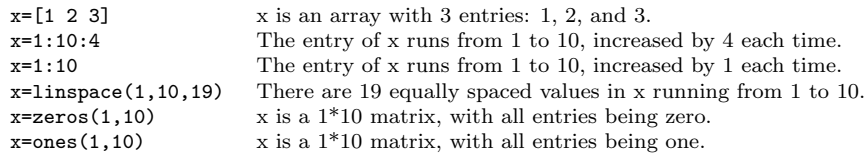

### Random number

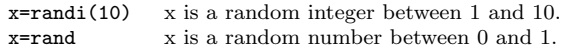

## Arithmetic

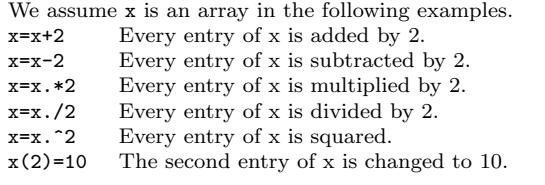

# Summation

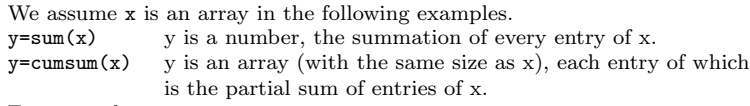

#### For example,

x=[1 2 3]  $y=sum(x)$  $z = c$ umsum $(x)$ 

gives  $y=6$  and  $z=[1 3 6]$ .

### Plot

We assume **x** and **y** are arrays in the following examples. plot(x,y,'ro') Plot the points  $(x_i, y_i)$  with red circles, where  $x_i$  runs through the entries of x, and  $y_i$  runs through the entries of y.

#### Plot setting

In the code  $plot(x,y,'ro')$ , r is the color specifier, while o is the marker specifier.

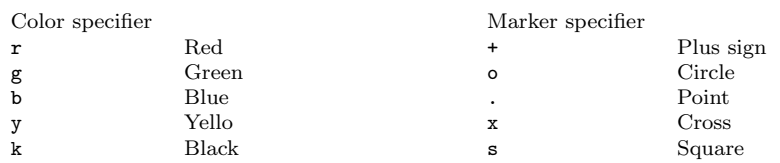

#### Hold on

hold on Hold the current graph, and put subsequent plots on the same set of axes. hold off Do not hold on.

#### For

The standard structure of for loop is

```
for i=1:10
   ...(some commmands)...
end
```
In this code, i is running from 1 to 10, increased by 1 each time. The commands would be executed ten times, corresponding to  $i=1, 2,..., 10$ . For example,

```
x=0for i=1:10
       x=x+i;end
    x
gives x=1+2+\ldots+10=55.
Another example is a nested structure.
    x=0for i=1:10
       for j=1:3x=x+(i+j);end
    end
    x
```
gives  $x=(2+3+4)+(3+4+5)+(4+5+6)+...+(11+12+13)=225.$ 

### If

```
The structure of if is
```

```
if a>b
   ...(some commmands)...
end
```
In this code, the condition is  $a>b$ . Only when the condition is satisfied  $(a>b)$  will the commands be executed. For instance,

```
x=0for i=1:10
   if i>5
      x=x+i;
   end
```
end x

gives  $x=6+7+8+9+10=40$ .

Copyright (C) 2019 Calculus 2 Labs Team